# <span id="page-0-0"></span>Using Intrelab to Quickly Prototype Interface Algorithms

#### Paul Kuberry

Sandia National Laboratories

Trilinos User Group, CSRI 90 October 29, 2014

SAND2014-19921 C

Sandia National Laboratories is a multi-program laboratory managed and operated by Sandia Corporation, a wholly owned subsidiary of Lockheed Martin Corporation, for the U.S. Department of Energy's National Nuclear Security Administration under contract DE-AC04-94AL85000.

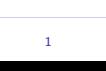

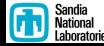

P. Kuberry **P. Kuberry Cuickly Prototyping With Intrelab** 

# Domain Layout

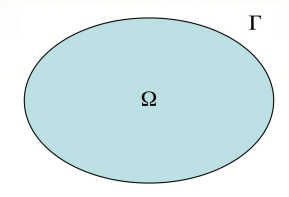

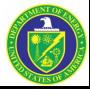

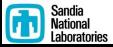

# Domain Layout

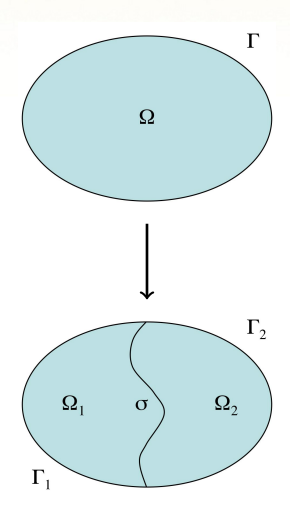

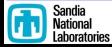

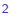

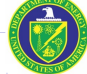

# Linear Elasticity on Ω

**• Governing Equations** 

$$
\rho\frac{\partial^2\pmb{\eta}}{\partial t^2}-\nabla\cdot\sigma(\pmb{\eta})=f\ \ \hbox{in}\ \Omega
$$

We get a variational form by multiplying by a test function, integrating over Ω, and discretizing in time by the central difference scheme (explicit) and in space with  $\mathbb{P}^1$  finite elements,

$$
\int_{\Omega} \rho \frac{(\boldsymbol{\eta}_h^{n+1} - 2\boldsymbol{\eta}_h^n + \boldsymbol{\eta}_h^{n-1})}{\Delta t^2} \cdot \boldsymbol{\xi}_h + \sigma(\boldsymbol{\eta}_h^n) : \nabla \boldsymbol{\xi}_h \, dx = \int_{\Omega} \boldsymbol{f} \cdot \boldsymbol{\xi}_h \, dx \ \ \forall \boldsymbol{\xi}_h \in \boldsymbol{V}^h \subset \boldsymbol{H}^1(\Omega)
$$

- To create a light framework for implementing interface algorithms we at least will require
	- Basis functions (Values, Gradients, Divergence)
	- **Jacobians and their determinants**
	- Quadrature rules

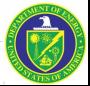

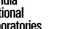

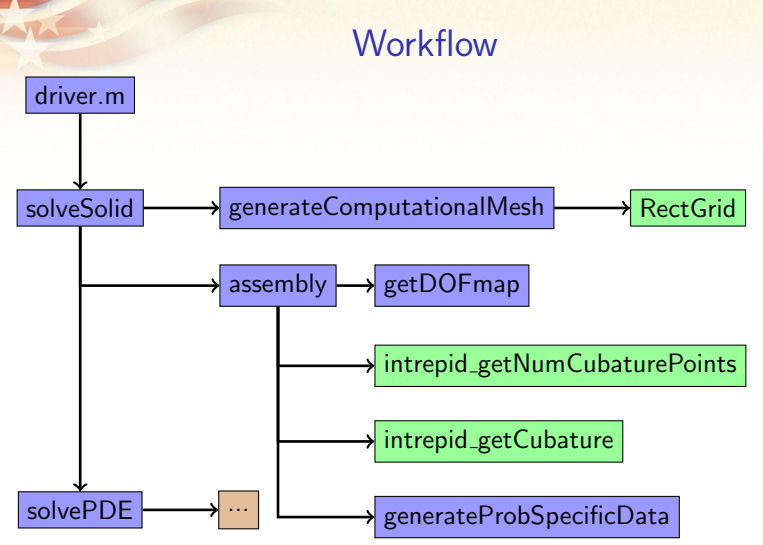

[mesh] = RectGrid(xmin, xmax, ymin, ymax, nxint, nyint, 'Triangle'); intrepid getNumCubaturePoints('Triangle', cubDegree); intrepid getCubature(cubPoints, cubWeights, 'Triangle', cubDegree);

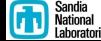

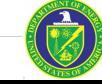

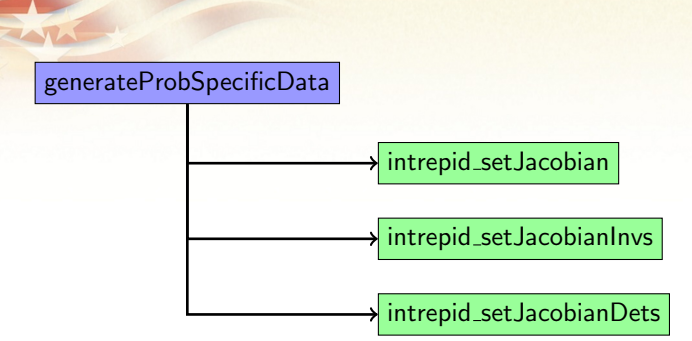

#### % evaluate cell Jacobians

 $cellJacobians = zeros(spaceDim, spaceDim, numCubPoints, numCells);$ intrepid\_setJacobian(cellJacobians, cubPoints, ...

cellNodes, 'Triangle');

% evaluate inverses of cell Jacobians

 $cellJacobianhvs = zeros(spaceDim, spaceDim, numCubPoints, numCells);$ 

intrepid setJacobianInv(cellJacobianInvs, cellJacobians);

% evaluate determinants of cell Jacobians

 $cellJacobianDets = zeros(numCubPoints, numCells);$ 

intrepid\_setJacobianDet(cellJacobianDets, cellJacobians);

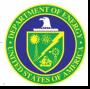

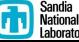

#### generateProbSpecificData (Reference Cell Evaluations)

### % evaluate basis (value, gradient)

```
val_at_cub_points = zeros(numCubPoints, numFields);grad_at_cub_points = zeros(spaceDim, numCubPoints, numFields);intrepid_getBasisValues(val_at_cub_points, cubPoints, ...
       'OPERATOR VALUE', 'Triangle', 1);
intrepid_getBasisValues(grad_at_cub_points, cubPoints, ...
       'OPERATOR<sub>-GRAD</sub>', 'Triangle', 1);
```
### % compute cell measures

weighted measure  $=$  zeros(numCubPoints, numCells); intrepid computeCellMeasure(weighted measure, ... cellJacobianDets, cubWeights);

#### % compute cell volumes

 $cell\_volumes = sum(weighted\_measure, 1);$ 

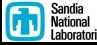

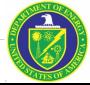

generateProbSpecificData (Transform Values)

$$
\int_{Phys(\mathcal{T})} \phi_j \cdot \phi_i \ dx = \int_{Ref(\mathcal{T})} \hat{\phi}_j \cdot \hat{\phi}_i \ det(J) d\hat{x}
$$

## % transform values

transformed val  $at$  cub points  $=$  ... zeros(numCubPoints, numFields, numCells);

intrepid\_HGRADtransformVALUE(transformed\_val\_at\_cub\_points, ... val\_at\_cub\_points);

% combine transformed values with measures weighted\_transformed\_val\_at\_cub\_points  $=$  ... zeros(numCubPoints, numFields, numCells); intrepid\_multiplyMeasure(weighted\_transformed\_val\_at\_cub\_points, ... weighted\_measure, transformed\_val\_at\_cub\_points);

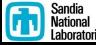

#### generateProbSpecificData (Transform Gradient Values)

$$
\int_{Phys(\mathcal{T})} \nabla \phi_j : \nabla \phi_i \, dx = \int_{Ref(\mathcal{T})} J^{-T} \hat{\nabla} \hat{\phi}_j : J^{-T} \hat{\nabla} \hat{\phi}_i \, det(J) d\hat{x}
$$

## % transform gradients

transformed grad at cub points  $=$  zeros(spaceDim, numCubPoints, ... numFields, numCells); intrepid\_HGRADtransformGRAD(transformed\_grad\_at\_cub\_points, ... cellJacobianInvs, grad\_at\_cub\_points);

## % combine transformed gradients with measures weighted transformed grad at cub points  $=$  zeros(spaceDim, ... numCubPoints, numFields, numCells); intrepid\_multiplyMeasure(weighted\_transformed\_grad\_at\_cub\_points, ... weighted\_measure, transformed\_grad\_at\_cub\_points);

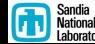

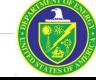

### generateProbSpecificData (Mass Matrix)

$$
\int_{Phys(\mathcal{T})} \phi_j \cdot \phi_i \ dx = \int_{Ref(\mathcal{T})} \hat{\phi}_j \cdot \hat{\phi}_i \ det(J) d\hat{x}
$$

### % integrate mass matrix

 $cell\_mass\_matrices = zeros(numFields, numFields, numCells);$ intrepid\_integrate(cell\_mass\_matrices, ...

> transformed\_val\_at\_cub\_points, ... weighted\_transformed\_val\_at\_cub\_points, 'COMP\_BLAS');

### % build global mass matrix

 $cell$  mass matrices reshape  $= \dots$ reshape(cell\_mass\_matrices, 1, numel(cell\_mass\_matrices));  $mass_matrix = sparse(idxVertices, jldxVertices, jldx)$  $repmat(cell_mass_matrices_reshape',2,1));$ 

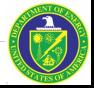

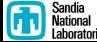

### generateProbSpecificData (Stiffness Matrix)

$$
\int_{Phys(\mathcal{T})} \nabla \phi_j \cdot \nabla \phi_i \, dx = \int_{Ref(\mathcal{T})} J^{-T} \hat{\nabla} \hat{\phi}_j \cdot J^{-T} \hat{\nabla} \hat{\phi}_i \, det(J) d\hat{x}
$$

## % integrate stiffness matrix

 $cell\_deformation\_matrices = zeros(numFields, numFields, numCells);$ intrepid\_integrate(cell\_deformation\_matrices, ...

> transformed\_grad\_at\_cub\_points, ... weighted\_transformed\_grad\_at\_cub\_points, 'COMP\_BLAS');

#### % build global stiffness matrix

 $cell\_deformation\_matrices\_reshape = ...$ reshape(cell deformation matrices, 1, ... numel(cell\_deformation\_matrices));  $deformation_m$ at = sparse(ildxVertices,jldxVertices, ...  $repmat(cell_deformation_matrixces_reshape', 2, 1));$ 

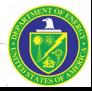

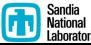

# Rewriting the weak form of the problem

We now have our Mass Matrix  $(M)$  and our Stiffness Matrix  $(K)$  and we can rewrite

$$
\int_{\Omega} \rho \frac{(\boldsymbol{\eta}_h^{n+1} - 2\boldsymbol{\eta}_h^n + \boldsymbol{\eta}_h^{n-1})}{\Delta t^2} \cdot \boldsymbol{\xi}_h + \sigma(\boldsymbol{\eta}_h^n) : \nabla \boldsymbol{\xi}_h \, dx = \int_{\Omega} \boldsymbol{f} \cdot \boldsymbol{\xi}_h \, dx \ \ \forall \boldsymbol{\xi}_h \in \boldsymbol{V}^h \subset \boldsymbol{H}^1(\Omega)
$$

as

$$
\tfrac{\rho}{\Delta t^2}\mathsf{M}\vec{\eta}^{n+1} = \tfrac{\rho}{\Delta t^2}\mathsf{M}(2\vec{\eta}^n - \vec{\eta}^{n-1}) - K\vec{\eta}^n + \mathsf{M}\vec{\mathsf{f}}^n
$$

We use a diagonal mass matrix (nodal quadrature), and therefore we can take care of boundary conditions by using this relation for all non-Dirichlet boundary nodes, and use the prescribed value at Dirichlet boundary nodes.

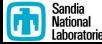

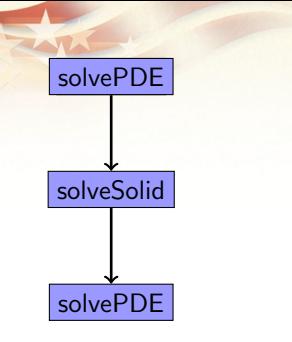

- Calculate initial conditions
- exchange interface information  $\bullet$
- **Loop over time steps using relation**

$$
\tfrac{\rho}{\Delta t^2}\mathsf{M}\vec{\eta}^{n+1} = \tfrac{\rho}{\Delta t^2}\mathsf{M}(2\vec{\eta}^n - \vec{\eta}^{n-1}) - K\vec{\eta}^n + \mathsf{M}\vec{\mathsf{f}}^n
$$

• End with **computeError** if there is a known solution

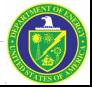

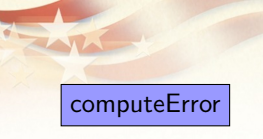

```
% set up more accurate numerical integration
cubDegree = 6;
```
#### Then, get

- cubature points and weights
- Jacobians, Jacobian inverses, and determinants of Jacobians
- values and gradients on reference cells
- **•** transformed values and gradients
- combined transformed values and gradients with measures

 $\bullet$  ...

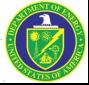

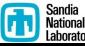

# Computional Meshes

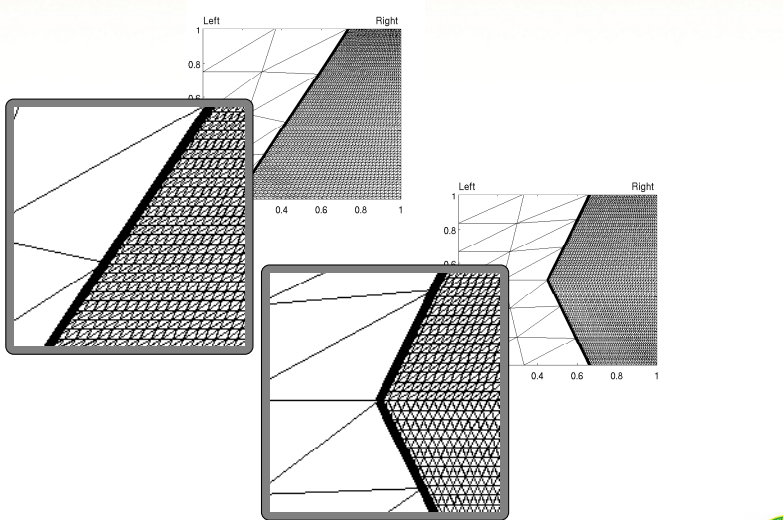

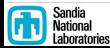

P. Kuberry [Quickly Prototyping With Intrelab](#page-0-0) 14

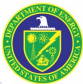

# Convergence Rates

<span id="page-15-0"></span>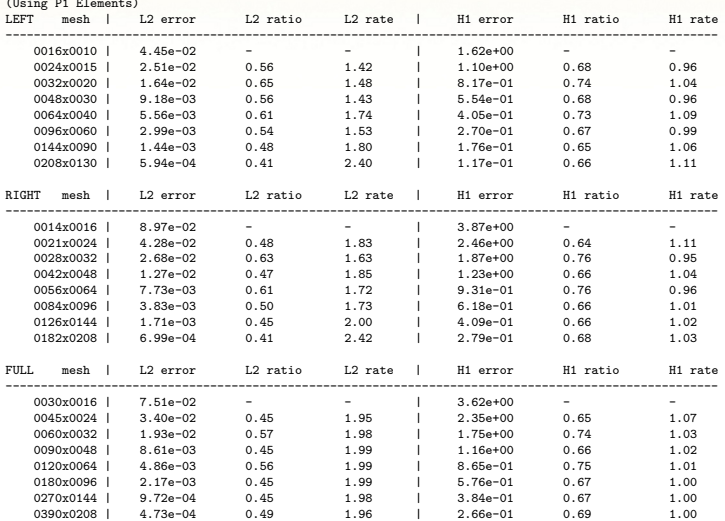

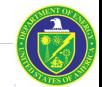

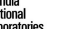